# **Arvados - Story #13429**

# **[API] [arvados-cwl-runner] Save workflow outputs to desired storage classes**

05/02/2018 02:21 PM - Tom Morris

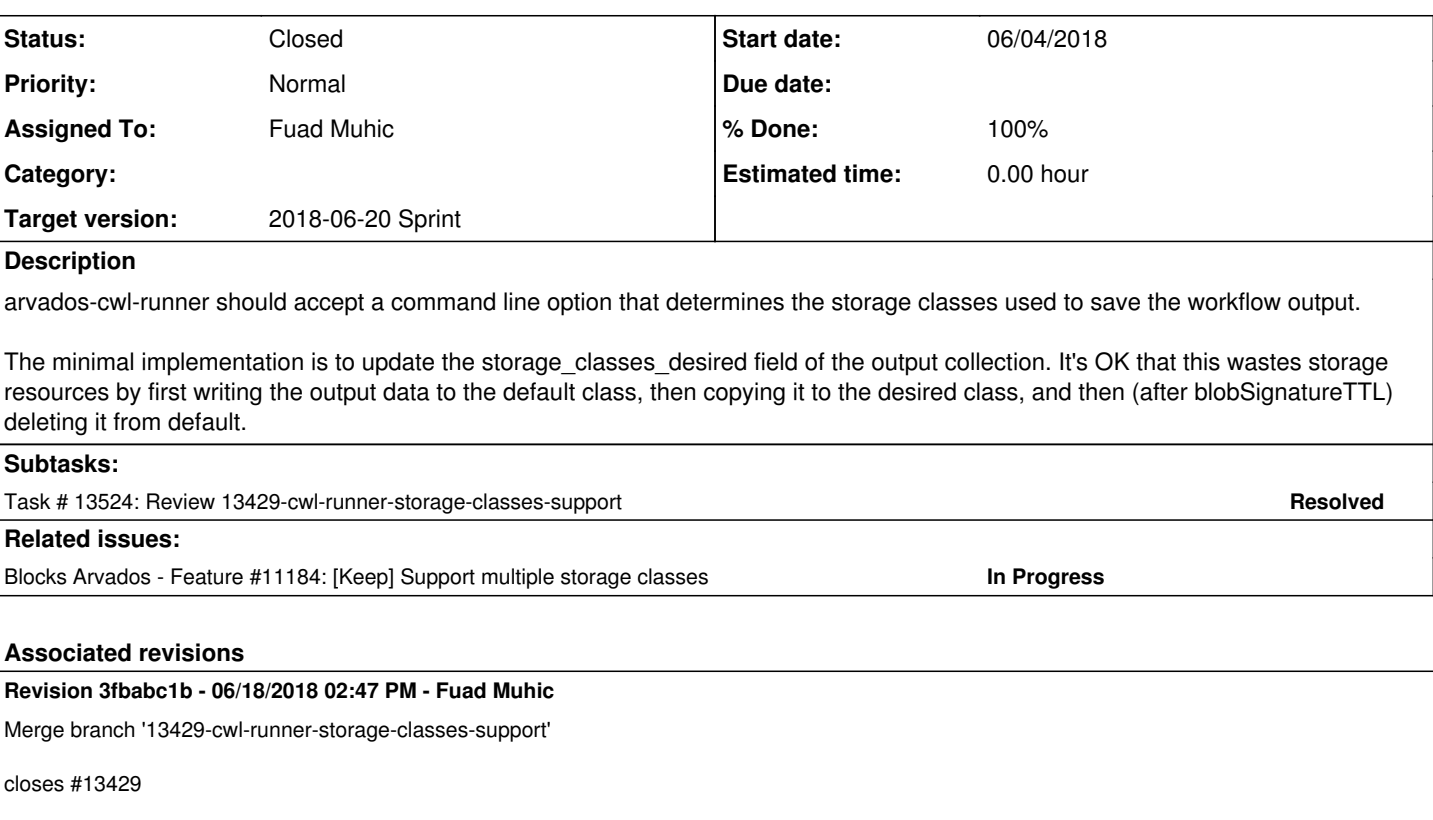

Arvados-DCO-1.1-Signed-off-by: Fuad Muhic [<fmuhic@capeannenterprises.com](mailto:fmuhic@capeannenterprises.com)>

## **History**

# **#1 - 05/02/2018 02:24 PM - Tom Morris**

*- Related to Feature #11184: [Keep] Support multiple storage classes added*

#### **#2 - 05/02/2018 02:26 PM - Tom Morris**

*- Target version set to To Be Groomed*

# **#3 - 05/02/2018 04:18 PM - Tom Clegg**

*- Subject changed from arvados-cwl-runner support storage tiers to [API] [arvados-cwl-runner] Save workflow outputs to desired storage classes*

*- Description updated*

### **#4 - 05/02/2018 04:19 PM - Tom Clegg**

*- Related to deleted (Feature #11184: [Keep] Support multiple storage classes)*

### **#5 - 05/02/2018 04:19 PM - Tom Clegg**

*- Blocks Feature #11184: [Keep] Support multiple storage classes added*

#### **#6 - 05/02/2018 05:08 PM - Tom Clegg**

*- Description updated*

## **#7 - 05/02/2018 05:10 PM - Tom Morris**

- *Target version changed from To Be Groomed to Arvados Future Sprints*
- *Story points set to 1.0*

# **#8 - 05/23/2018 02:57 PM - Tom Morris**

*- Target version changed from Arvados Future Sprints to 2018-06-06 Sprint*

## **#9 - 05/23/2018 03:08 PM - Peter Amstutz**

*- Assigned To set to Fuad Muhic*

#### **#10 - 06/04/2018 05:54 PM - Lucas Di Pentima**

Reviewing [95c01d22571043d7b6405f928538204cf930d453](https://dev.arvados.org/projects/arvados/repository/revisions/95c01d22571043d7b6405f928538204cf930d453)

- File sdk/cwl/arvados\_cwl/\_\_init\_\_.py
	- Line 604: I think the default storage classes value could be set on the parser.add\_argument() call
	- Line 606: On 13430 one of the requirements was to accept just one storage class for the moment, it that also desirable on this story? Line 727: Typo on help message: 'wortkflow'
- I think some tests are needed for cases when the required storage classes is not the default value, and to check that it errors out when passed multiple storage classes.

#### **#11 - 06/06/2018 12:27 PM - Fuad Muhic**

*- Status changed from New to In Progress*

### **#12 - 06/06/2018 01:10 PM - Fuad Muhic**

I added check and tests for multiple storage classes. I think it would be nice to have a test that checks if output collection contains storage classes desired field set to proper value defined by --storage-classes argument. However I'm really not sure how to write that test, I tried but I guess I'm not experienced enough with cwl-runner.

### **#13 - 06/06/2018 02:48 PM - Fuad Muhic**

*- Target version changed from 2018-06-06 Sprint to 2018-06-20 Sprint*

#### **#14 - 06/06/2018 05:36 PM - Lucas Di Pentima**

Reviewing [b01b480adb45c3bbfcfab13e343e08c16854dedc](https://dev.arvados.org/projects/arvados/repository/revisions/b01b480adb45c3bbfcfab13e343e08c16854dedc)

- File sdk/cwl/tests/test submit.py \* Line 338: capture stdout is not being used after the main() call so I suppose it can avoided or read from it to assure that the correct error message is being printed?
- File sdk/cwl/arvados\_cwl/\_\_init\_\_.py \* Line 789: On error I think the way to go is to log it and return 1 (as in lines 804 & 824)
- I think a test that assures an output collection has correct correct storage\_classes\_desired field is not necessary as the Python SDK Collection's test already proves that. OTOH I think having a test that confirms that default & non-default —storage-classes values are passed correctly to make\_output\_collection() will be very useful. I think this can be done using a similar approach as your test error when multiple storage classes specified test and mocking make output collection to check how it was called.
- I realized that the storage classes argument is being used only when —submit is not added. When it is used, a-c-r submits a container that runs another a-c-r with all necessary params (see test at test\_submit.py line 591, for example), so we'll need a similar test that assures that the correct@ —storage-classes@ param is being passed along. I'm not sure where this needs to be added, please talk to Peter if you don't find it.
- Also, remember to merge master into this branch so Jenkins test don't fail because of ciso8601

#### **#15 - 06/18/2018 10:02 AM - Fuad Muhic**

tests: <https://ci.curoverse.com/job/developer-run-tests/759/>(with merged master)

- Added test which check that storage classes parameters is propagated correctly to make output collection
- In --submit mode, storage\_classes are passes to submitted container. (I opted to pass --storage-classes parameter only if user specified if in the first place. If user don't specify --storage-classes, submitted container will not have --storage-classes=default. Everything still works correctly and we don't have to add 100+ lines to test\_submit.py). I added tests for this.

### **#16 - 06/18/2018 01:41 PM - Lucas Di Pentima**

This LGTM. Thanks!

#### **#17 - 06/18/2018 02:50 PM - Fuad Muhic**

- *Status changed from In Progress to Resolved*
- *% Done changed from 0 to 100*

Applied in changeset [arvados|3fbabc1b5236b6667f453a2949849d96f6e683df.](https://dev.arvados.org/projects/arvados/repository/revisions/3fbabc1b5236b6667f453a2949849d96f6e683df)

#### **#18 - 06/18/2018 02:52 PM - Fuad Muhic**

*- Status changed from Resolved to Closed*

#### **#19 - 07/23/2018 06:41 PM - Tom Morris**

*- Release set to 13*